# **Python : Découverte du langage de programmation**

Tu vas **créer** tes premiers programmes Python et découvrir les **instructions de base** de ce langage. Pour cela, tu vas suivre en autonomie, les cours du **Parcours lycée** en utilisant le langage Python du site <http://www.france-ioi.org/> ,

## **Démarche**

- **accède** au site <http://www.france-ioi.org/>
- Clique sur le lien **Se connecter** du menu de navigation à gauche de l'écran
- Tu as plusieurs possibilités pour t'authentifier sur le site :
	- 1. Clique sur **Identifiant et mot de passe** pour créer ton compte et l'utiliser ensuite. Il est nécessaire de renseigner ton adresse de courriel et de confirmer la création du compte.
	- 2. Si tu as un compte **Google**, tu peux t'identifier avec ce compte en cliquant sur le bouton **Google** :
- après authentification, tu vas rejoindre le groupe **ValadonICN2019** :
	- $\circ$  clique sur le lien Groupes et classes du menu de gauche.

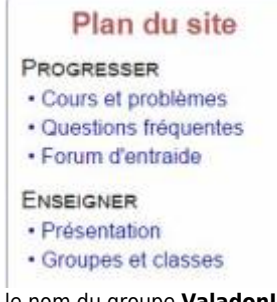

- recherche le groupe **ValadonICN2019** puis clique sur le nom du groupe **ValadonICN2019**.
- Saisis le mot de passe.
- il est **nécessaire** pour rejoindre le groupe de **préciser tes noms et prénoms** à partir du lien **Préférences** dans le menu à gauche. Ne renseigne, pour l'instant, que les informations suivantes :
	- o année scolaire et pays,
	- o tes Nom et prénom,
	- puis clique sur un seul des boutons **Enregistrer tous les changements**.

### **Accéder au parcours lycée**

- Clique maintenant sur le lien **Cours et problèmes** puis choisis :
	- le langage **Python**,
	- le **Parcours lycée** :

### **Pour la semaine prochaine**

- **Renseigne-toi** sur les différences principales en informatique entre :
	- un **compilateur**,
	- o un interpréteur.
- **L'exécution** d'un programme écrit avec Le langage Python nécessite-t-il un interpréteur un compilateur ?
- Recherche deux autres exemples de langage interprété et deux autres exemples de langage compilé.

#### **Les activités ...**

[Je reviens à la liste des activités.](/doku.php/icn/facultatif/accueil)

From: [/](#page--1-0) - **Les cours du BTS SIO**

Permanent link: **[/doku.php/icn/facultatif/a\\_python01](/doku.php/icn/facultatif/a_python01)**

Last update: **2019/09/05 14:08**

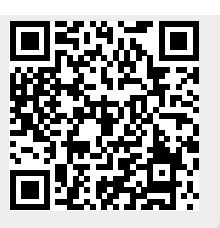